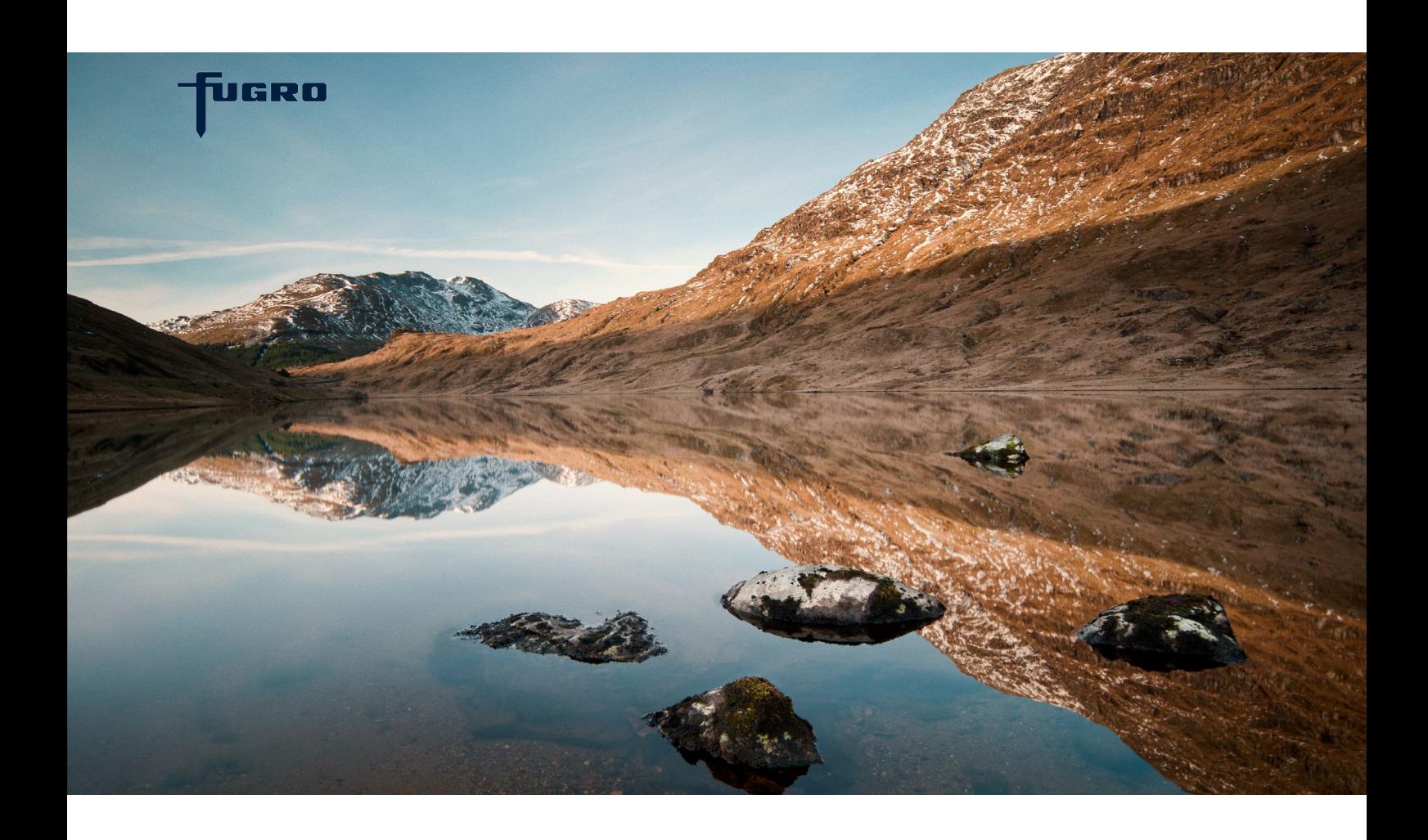

# **GEODIN PORTAL**  SHARE GEO-INFORMATION ONLINE

**GeODin Portal enables you to share geo-information by creating websites from a GeODin database. Up-to-date monitoring data can be presented using interlinked layouts. GeODin Portal can be integrated with GIS applications, information and map servers.**

## **GEODIN PORTAL**

You can quickly publish a GeODin database in a few easy steps. The basis is a GeODin map document. Once you have created a set of GeODin layouts to display your geo-information and made links to enable navigation between the layouts, you're all set. By adding the GeODin Service to your GeODin installation you can manage GeODin databases as websites. Simply define which layout is to be the starting page for each database you want to share. Alternatively, conventional layouts without links can be used to provide upto-date status reports in an existing IT system.

### **ONLINE DEMOS**

Please visit our website for links to several online demos. Each database contains boreholes in well known locations, though the geo-information presented is fictitious. At these sites geological and geotechnical data, water levels and environmental parameters have been recorded. Selecting a borehole displays this information as geological profiles, well design, samples, CPTs and photos. Measurement data is also available for single points or groups shown as time series, reports, statistics, or in specialist graphics such as anion and cation plots, Piper & Stiff diagrams. GeODin Portal: Schwerin demo database

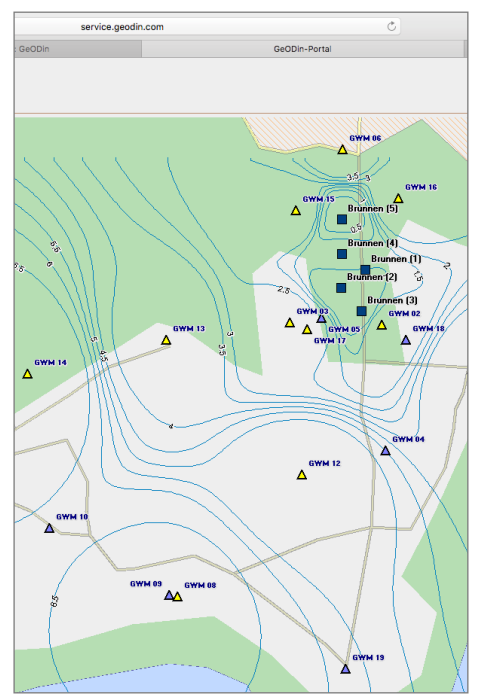

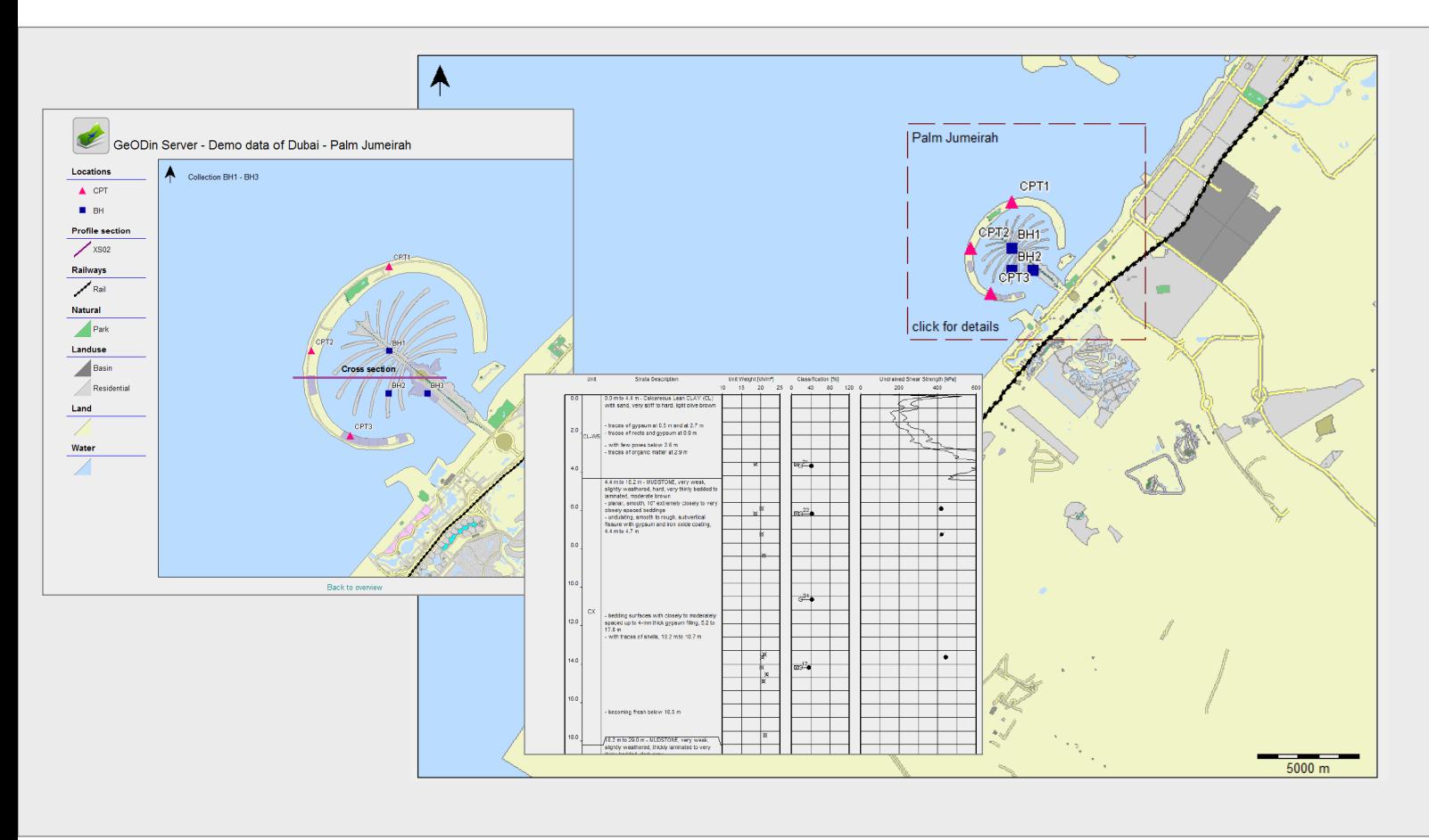

GeODin Portal: Dubai demo database

#### **LICENSING OPTIONS**

A GeODin Portal licence can only be rented. It is either hosted by Fugro or installed on independent servers managed by the clients IT team. In both cases the licence holder (the customer) is responsible for the contents of their database and all the navigation and download links available in the portal layouts. The Fugro hosted option includes the initial account setup and uploading of the portal files. Regular inspections are carried out for hosted portals checking their online availability.

Fugro also provides training in the creation of portal sites and consultation for automated monitoring & integration within existing IT infrastructures.

#### **TECHNICAL INFORMATION**

GeODin Portal requires the installation and configuration of the GeODin Service (a Windows® service application). The service has a HTTP web server module which can be used to create images and HTML pages. Settings for the GeODin Service are managed in the GeODin Service Controller. GeODin Portal uses system databases which are available to all users, rather than personalised database connections, specific to only one user. To complement the on-screen display, GeODin Portal can use GeODin layout collections to publish PDF reports and provide data download links in CSV and JSON formats. GeODin Portal is a new product and replaces all previous GeODin Server editions.

GeODin is designed, programmed and distributed exclusively by Fugro. Visit **[www.geodin.com](http://www.geodin.com)** for further information.

[support@geodin.com](mailto:support@geodin.com)

**[www.fugro.com](http://www.fugro.com)**

JGRO